Утверждено приказом ГОУ ВПО ДонГУУ от 23.08.2016г. №675

ДОНЕЦКАЯ НАРОДНАЯ РЕСПУБЛИКА МИНИСТЕРСТВО ОБРАЗОВАНИЯ И НАУКИ ГОСУДАРСТВЕННОЕ ОБРАЗОВАТЕЛЬНОЕ УЧРЕЖДЕНИЕ ВЫСШЕГО ПРОФЕССИОНАЛЬНОГО ОБРАЗОВАНИЯ «ДОНЕЦКАЯ АКАДЕМИЯ УПРАВЛЕНИЯ И ГОСУДАРСТВЕННОЙ СЛУЖБЫ ПРИ ГЛАВЕ ДОНЕЦКОЙ НАРОДНОЙ РЕСПУБЛИКИ»

ФАКУЛЬТЕТ ГОСУДАРСТВЕННОЙ СЛУЖБЫ И УПРАВЛЕНИЯ КАФЕДРА ИНФОРМАЦИОННЫХ ТЕХНОЛОГИЙ

> **УТВЕРЖДАЮ** Проректор по учебной работе  $\frac{1}{2}$ Л.Н.Костина 20.06.2017 r.

#### РАБОЧАЯ ПРОГРАММА УЧЕБНОЙ ДИСЦИПЛИНЫ

«Информационно-коммуникационные технологии»

Направление подготовки

38.03.03 «Управление персоналом»

Донецк 2017

программа учебной дисциплины «Информационно-коммуникационные Рабочая технологии» для студентов 1 курса образовательного уровня «бакалавр» направления подготовки 38.03.03 «Управление персоналом» очной, заочной форм обучения.

Автор. доцент, к.т.н.,доцент., И.Л.Семичастный разработчик:

Программа рассмотрена на заседании ПМК кафедры

«Информационные системы и технологии в экономике и управлении, социологии и социальной работе, юриспруденции, сервисе и туризме»

И.В. Стещенко

No 10

No

Н.В.Брадул

 $13$ 

Протокол заседания ПМК от

Председатель ПМК

Программа рассмотрена на заседания кафедры

Информационных технологий

09.06.2017

08.06.2017

Протокол заседания кафедры от

Заведующая кафедрой

 $\overline{2}$ 

# **1. Цель освоения дисциплины и планируемые результаты обучения по дисциплине (соотнесенные с планируемыми результатами освоения образовательной программы)**

#### **Цель изучения дисциплины:**

– формирование представлений об информатике как фундаментальной науке и универсальном языке естественно-научных, общетехнических и профессиональных дисциплин;

– приобретение умений и навыков применения технических средств и методов информатики и информационных технологий для решения прикладных профессиональных задач с использованием персональных компьютеров, локальных и глобальных компьютерных сетей.

#### **Задачи учебной дисциплины:**

- закрепление у студентов понимания ключевой роли современных информационных технологий в обеспечении эффективной профессиональной деятельности ;

- формирование у студентов представления о теоретических, технических и организационных аспектах использования информационных технологий;

- приобретение практических навыков формирования базы данных для конкретных предметных областей, применение их инструментов для решения практических задач экономики, финансов и управления.

#### **2. Место дисциплины в структуре основной образовательной программы**

Дисциплина «Информационно-коммуникационные технологии» относится к базовой части математического и естественнонаучного цикла

#### **2.1. Требования к предварительной подготовке обучающегося**

Дисциплина тесно связана с курсом «Высшей математики».

#### **2.2. Дисциплины и/или практики, для которых освоение данной дисциплины необходимо как предшествующее:**

Основные положения дисциплины могут быть использованы в дальнейшем при изучении следующих дисциплин: «Информационные системы и технологии в профессиональной деятельности» и другие.

# **3. Объем дисциплины в кредитах (зачетных единицах) с указанием количества академических часов, выделенных на аудиторную (по видам учебных занятий) и самостоятельную работу студента**

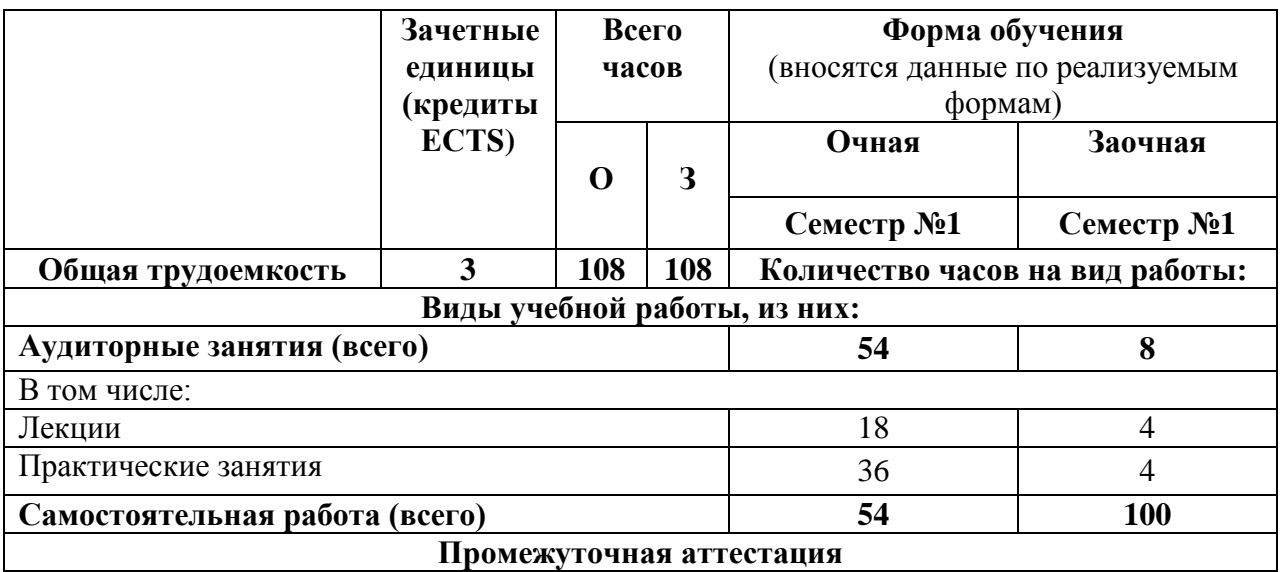

**4. Содержание дисциплины, структурированное по разделам (темам) с указанием отведенного на них количества академических часов и видов учебных занятий** 

**4.1. Разделы (темы) дисциплины с указанием отведенного на них количества академических часов и видов учебных занятий**

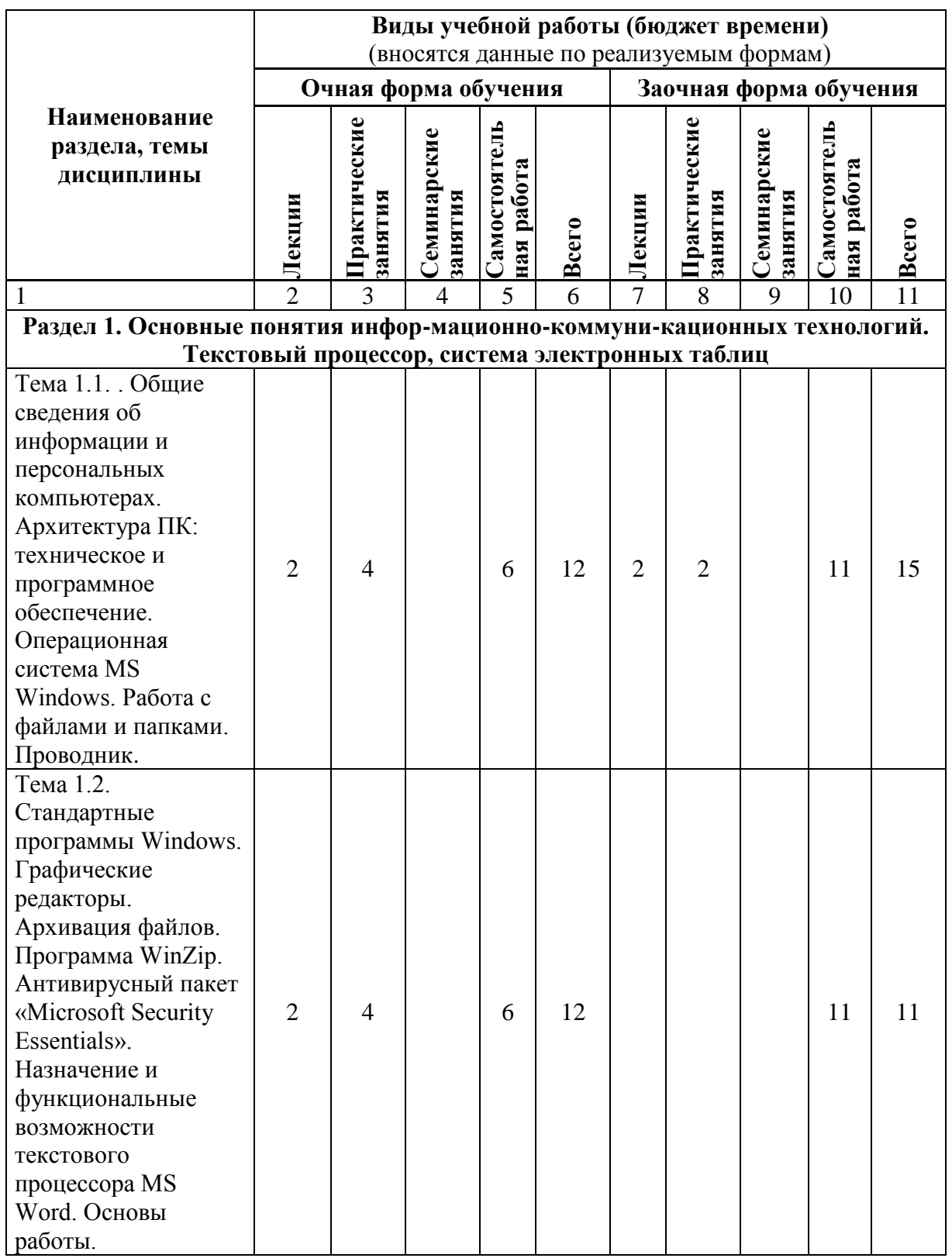

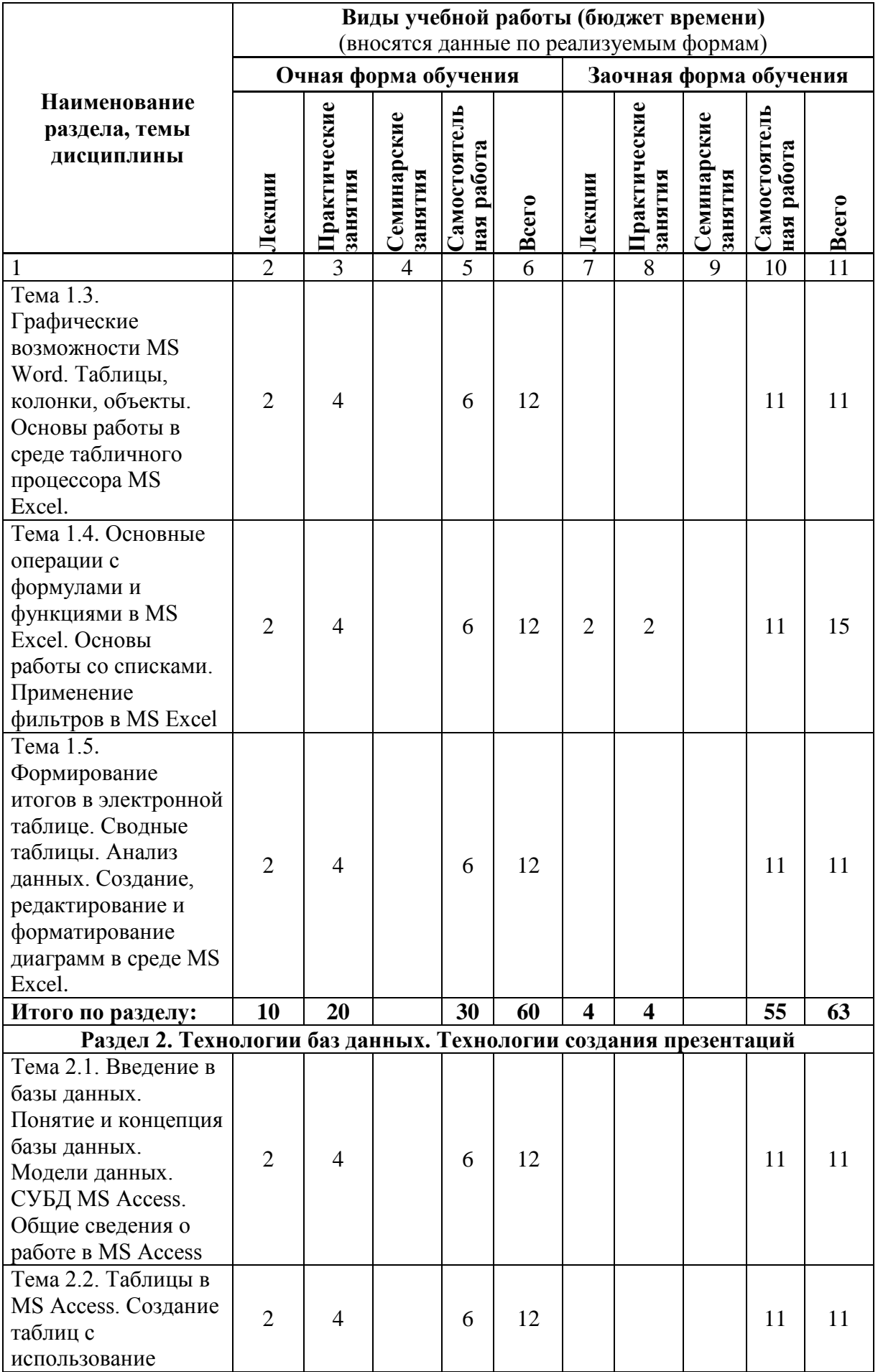

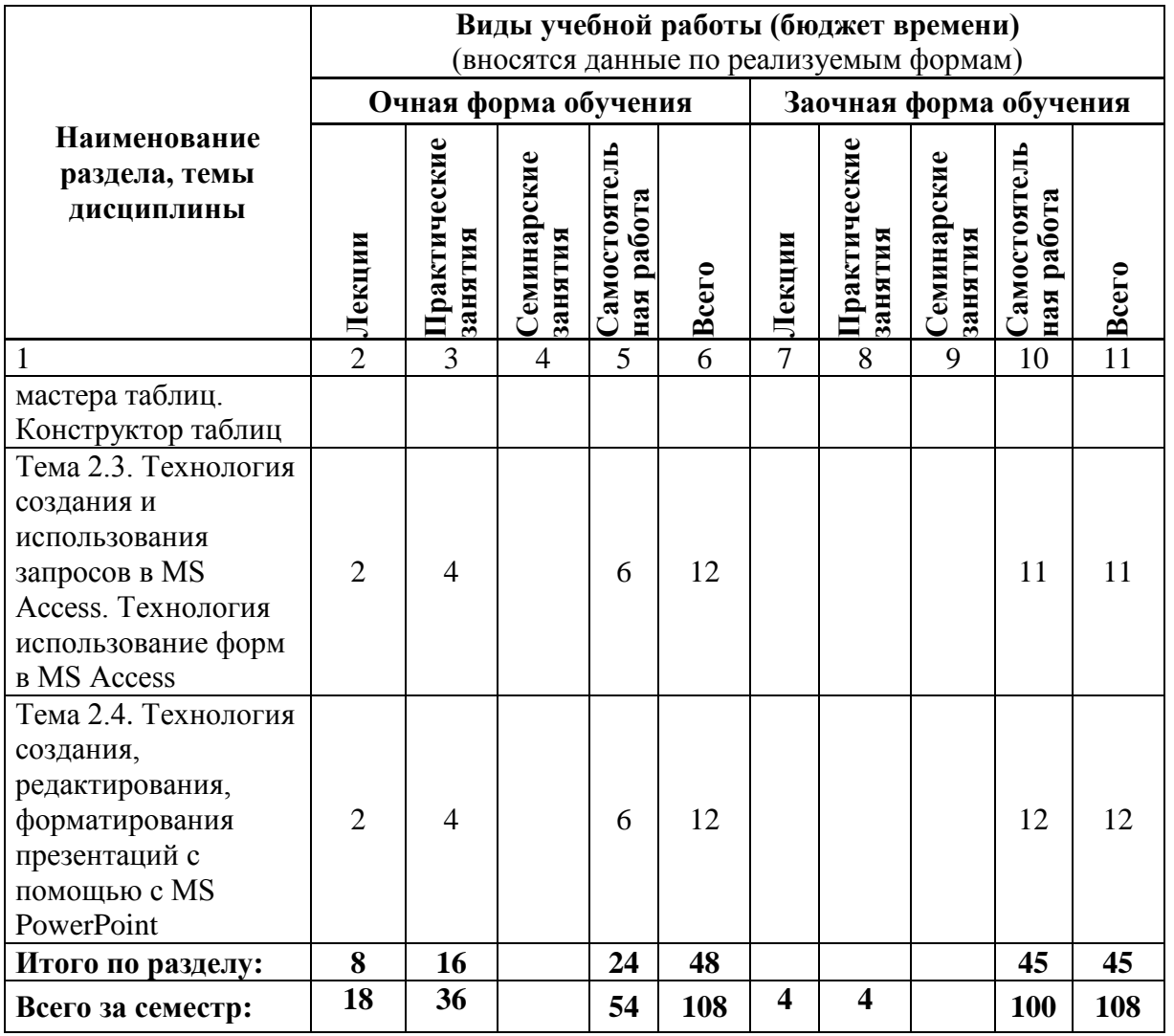

# **4.2. Содержание разделов дисциплины:**

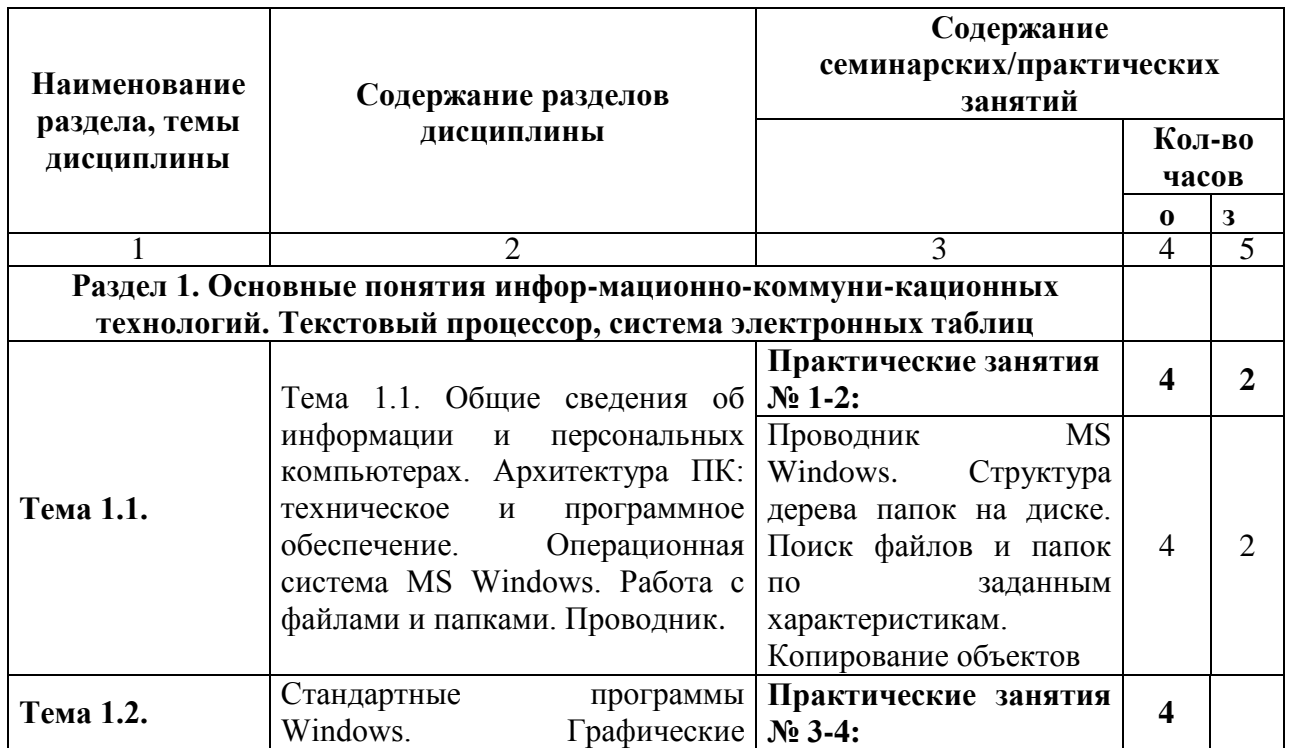

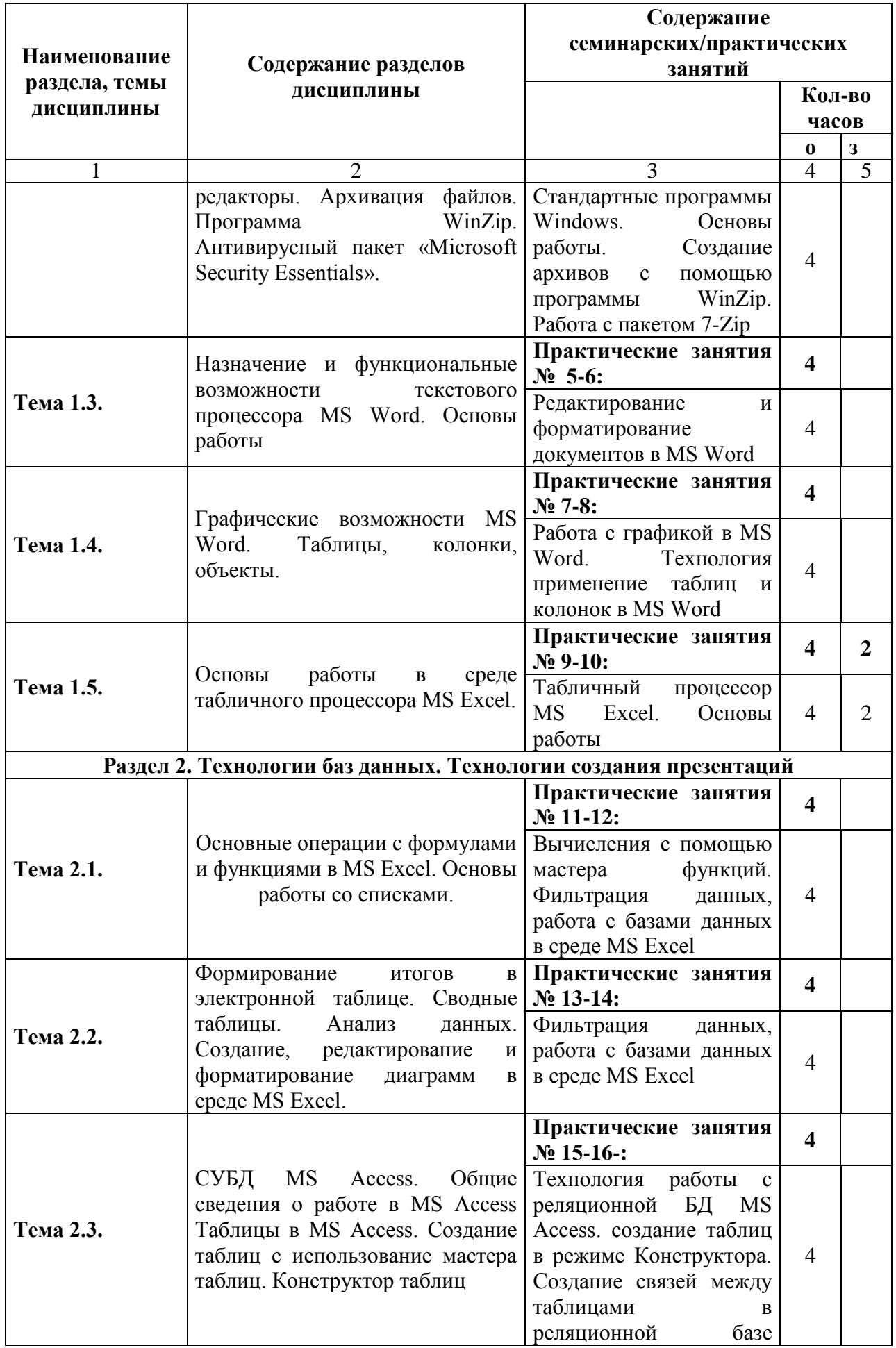

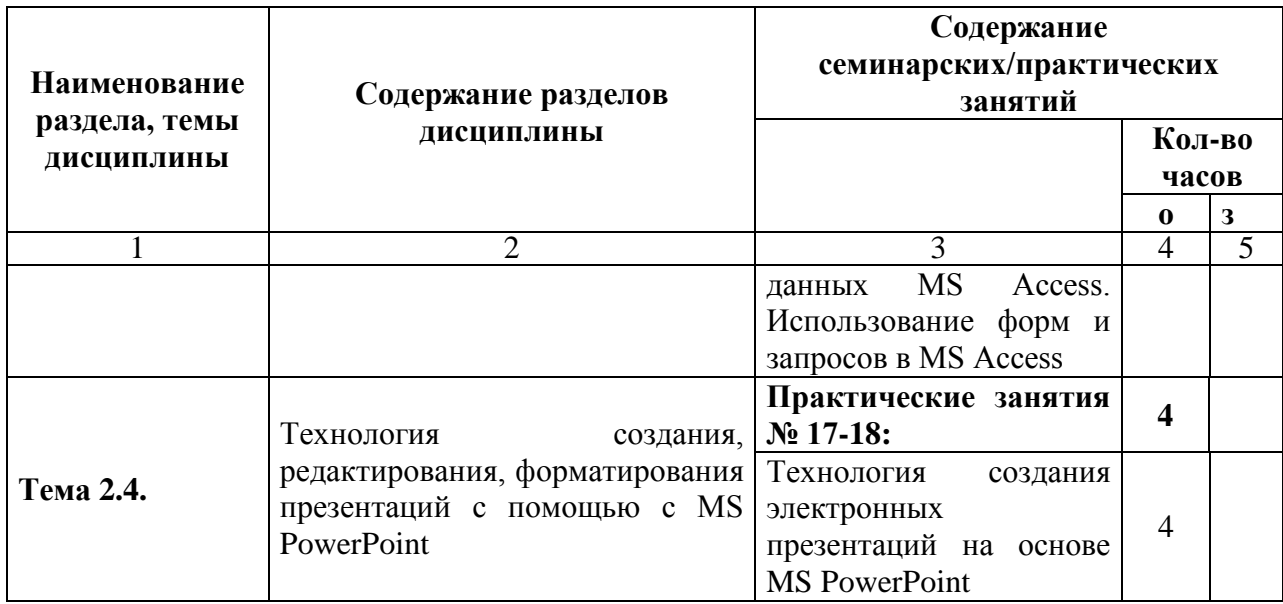

#### 5. Перечень учебной литературы, необходимой для освоения дисциплины

# 5.1. Перечень учебно-методического обеспечения для самостоятельной работы обучающихся по дисциплине

Элементы учебно-методического комплекса дисциплины утверждены на заседании кафедры информационных технологий (протокол №1 от 29.08.2017).

Методические указания к 14-ти практическим работам по дисциплине и электронные варианты 18-ти лекций дисциплины и презентаций к ним. А также РПУД по дисциплине расположены на сервере Moodle по адресу:

http://elearn.dsum.org/course/view.php?id=33<sub>M</sub>

Каждая практическая работа содержит перечень контрольных вопросов для самостоятельной работы студентов, а также список источников литературы и ссылок ресурсов глобальной сети.

Все указанные выше ресурсы предоставляются студентам в электронном виде.

#### Контрольные вопросы для экзамена

- 1. Единицы измерения информации. Системы классификации и кодирования информации. ASCII.
- 2. Назначение и возможности программы Microsoft OneNote.
- 3. Основные элементы системного блока ПК.
- 4. Использование абсолютной и относительной адресации при копировании данных в MS Excel
- 5. Архитектура и характеристика основных устройств ПК.
- 6. Абсолютная и относительная адресация в MS Excel.
- 7. Назначение и основные возможности текстового редактора MS Word
- 8. Типы данных в MS Excel. Закрепление заголовков, создание арифметических и геометрических прогрессий.
- 9. Аппаратные части ПК. Процессор. Типы памяти.
- 10. Мастер функций MS Excel. Использование функции ЕСЛИ для решения квадратного уравнения У=2X<sup>2</sup>+15X+7 (X<sub>1</sub>=-0,5; X<sub>2</sub>=-7)
- 11. Режимы работы программы MS PowerPoint.
- 12. Программное обеспечение персонального компьютера. Структура программного обеспечения ПК
- 13. Назначение и функции антивирусных программ. Типы вирусов.
- 14. Описать процесс создания презентаций в MS PowerPoint слайд за слайдом..
- 15. Преимущества графического представления данных в решении задач управления различными процессами. Описать процесс построения диаграмм в MS Excel.
- 16. Классификация операционных систем персональных компьютеров.
- 17. Основы работы со списками в MS Excel.
- 18. Назначение, функции и типы запросов в MS Access.
- 19. Использование автофильтра в MS Excel.
- 20. Создание презентаций в MS PowerPoint на основе шаблонов.
- 21. Фильтрация данных в ЭТ. Фильтр по выделенному, обычный и расширенный фильтр в MS Excel.
- 22. Назначение, функции и режимы создания и использования макросов в MS Access.
- 23. Форматирование и редактирование презентаций и слайдов презентаций MS PowerPoint.
- 24. Графические возможности MS Word.
- 25. Cтандартные программы MS Office 2010 2016. Новые возможности Microsoft Office 2007 - 2016.
- 26. Использование расширенных фильтров в MS Excel.
- 27. MS Excel 2007 2010 -2013 2016. Новые возможности анализа данных. (Практическая работа №13)
- 28. Режим демонстрация презентации. Создание и использование анимационных эффектов.
- 29. Графические возможности MS Excel.
- 30. Архивное копирование. Основные функции программ-архиваторов WinZip, 7-zip.
- 31. Назначение и функции макросов, как объектов базы данных MS Access.
- 32. Технология создания кнопочной формы в MS Access.
- 33. Назначение и функции форм, как объектов базы данных MS Access.
- 34. Растровый редактор Paint. Основные функции.
- 35. Создание таблиц в режиме Конструктора в MS Access.
- 36. Объекты в системе управления базами данных MS Access. Назначение и функции каждого типа объектов.
- 37. Технология создания электронного оглавления многостраничного документа в MS Word.
- 38. Использование разделов в многостраничном текстовом документе MS Word. Признаки форматирования разделов.
- 39. Создание запросов на повторяющиеся записи (Практическая работа №14).
- 40. Способы построения диаграмм в MS Excel.

## **5.2. Перечень основной учебной литературы**

1. Подобед Д.Г., Подобед М.В., Подобед О.В. Основы информатики (базовые материалы курса для лекций): учебное пособие / ГОУ ВПО СПбГТУРП. - СПб., 2010. - 75 с.: [Электронный ресурс]. - Точка доступа: <http://window.edu.ru/resource/162/76162/files/lekziidlyabibl.pdf>

2. Cимонович С.В. Информатика. Базовый курс: Учеб. пособие/ Под ред. С.В.Симоновича. СПб: Питер, 2005, 2012. – 640 с.

3. Федотова, Е.Л. Информатика. Курс лекций : учеб. пособие / Е. Л. Федотова, А. А. Федотов. - М : ИД «ФОРУМ-ИНФРА-М, 2011. – 544 с.

4. Степанов, А.Н. Информатика: базовый курс : учеб. пособие для ВУЗов / А.Н. Степанов. – 6-е изд. – СПб. : Питер, 2010. – 719 с.

5. Макарова, Н.В. Информатика : учебник для ВУЗов / Н. В. Макарова, В. Б. Волков. – СПб.: Питер, 2011. – 576 с.

6. Трайнев, В.А. Новые информационные коммуникационные технологии в образовании: учебно-методическое пособие / В. А. Трайнев, В. Ю. Теплышев, И. В. Трайнев. Ун-т информатизации и упр. – 2-е изд. – Москва: Дашков и К°, 2013. – 317 с.

7. Каймин В.А.. Информатика : Учебник / - 5-е изд. - М. : ИНФРА-М, 2008 . - 285 с.

8. [Видеоуроки по информатике и ИКТ Н.В. Макаровой:](http://window.edu.ru/resource/734/71734) [Электронный ресурс]. - Точка доступа: http://makarova.piter.com/файловый-[архив/видеоуроки](http://makarova.piter.com/%D1%84%D0%B0%D0%B9%D0%BB%D0%BE%D0%B2%D1%8B%D0%B9-%D0%B0%D1%80%D1%85%D0%B8%D0%B2/%D0%B2%D0%B8%D0%B4%D0%B5%D0%BE%D1%83%D1%80%D0%BE%D0%BA%D0%B8)

9. [Лекции по информатике: Электронный учебник:](http://window.edu.ru/resource/706/31706) [Электронный ресурс]. - Точка доступа: [http://smitu.cef.spbstu.ru/for\\_students/infor\\_ka\\_lect/](http://smitu.cef.spbstu.ru/for_students/infor_ka_lect/)

10. Эффективная работа с Office 2007: [Электронный ресурс]. - Точка доступа: [http://cie.ifmo.ru/doc/effective\\_microsoft\\_office.pdf](http://cie.ifmo.ru/doc/effective_microsoft_office.pdf)

11. Национальный Открытый Университет "ИНТУИТ. Курс лекций по MS Excel 2007: [Электронный ресурс]. - Точка доступа: http://www.intuit.ru/department/office/msexcel2007/

# **5.3. Перечень дополнительной литературы**

1. Каймин В. А. Информатика: учеб. для вузов/ В. В. Каймин. –6-е изд. – М.:Форум : ИНФРА-М, 2012. – 285с.

2. Острейковский, В.А. Информатика : учебник для ВУЗов / В.А. Острейковский. – 2-е изд. – М. : Высш. шк., 2009. – 511 с.

3. Забуга А.А. Теоретические основы информатики: Учебное пособие / А.А. Забуга. – СПб.: Питер, 2014. 208 с.

4. Пащенко Ф.Ф. Основы современной информатики: учебное пособие / Ф.Ф. Пащенко. СПб.: Лань, 2011. 256 с.

5. Панюкова, С.В. Использование информационных и коммуникационных технологий в образовании: учеб. пособие для вузов [Гриф УМО] / С. В. Панюкова. - М.: Академия, 2010. - 224 с.

6. Першиков, В.И. Толковый словарь по информатике / В.И. Першиков, В.М. Савинков. – 2-е изд. – М. : Финансы и статистика, 2007. – 544 с.

7. Долженков В.А., Стученков А.Б. Microsoft Office Excel 2007. – СПб: БХВ-Петербург,  $2007. - 1200$  c.

8. Харитонова И.А., Рудикова Л.В. Microsoft Office Access 2007 . – СПб.: БХВ-Петербург, 2008. – 1280 с.

9. Мациевский С.В., Ишанов С.А., Клевцур С.В. Информатика: Учебное пособие. - Калининград: Изд-во КГУ, 2003. - 140 с. : [Электронный ресурс]. - Точка доступа: http://window.edu.ru/resource/039/24039/files/inf.pdf

# **6. Перечень ресурсов информационно-телекоммуникационной сети «Интернет», необходимых для освоения дисциплины**

- 1. [http://cie.ifmo.ru/doc/effective\\_microsoft\\_office.pdf](http://cie.ifmo.ru/doc/effective_microsoft_office.pdf)
- 2. <http://www.itrn.ru/>
- 3. http://window.edu.ru/catalog/?p\_rubr=2.2.75.6
- 4. [http://interface.ru](http://interface.ru/)
- 5. [http://consulting.ru](http://consulting.ru/)
- 6. <http://www.pcweek.ru/>
- 7. http://www.osp.ru/cw/#/home
- 8. <http://www.computerra.ru/>
- 9. <http://book.itep.ru/4/7/resources.htm#11>
- 10. <http://www.intuit.ru/studies/curriculums/4115/courses/1230/info>

11. http://www.theeuropeanlibrary.org/tel4/search?query=information%20systems

# **7. Перечень информационных технологий, используемых при осуществлении образовательного процесса по дисциплине, включая перечень программного обеспечения и информационных справочных систем**

# **7.1. Перечень информационных технологий (***при необходимости***)**

При изучении дисциплины используется технология подключения к удаленному рабочему столу. Данная технология позволяет получить доступа к серверу с Office 2016 и использовать его для создания документов в приложениях этой версии.

# **7.2. Перечень программного обеспечения (***при необходимости***)**

При изучении дисциплины используется ПО в составе ОС Windows, пакета MS Office, включая MS Visio, версии 2007 и выше.

# **7.3. Перечень информационных справочных систем** *(при необходимости)*

При изучении дисциплины используется справочно-поисковые системы «Google» и «Яндекс».

## **8. Фонд оценочных средств для контроля уровня сформированности компетенций**

# **8.1. Виды промежуточной аттестации.**

Текущий контроль успеваемости позволяет оценить уровень сформированности элементов компетенций (знаний и умений), компетенций с последующим объединением оценок и проводится в форме устного опроса (фронтальный, индивидуальный, комплексный), письменной проверки (контрольные, индивидуальные работы), включая задания для самостоятельной работы за компьютером.

Промежуточная аттестация в форме экзамена позволяет оценить уровень сформированности компетенций в целом по дисциплине и осуществляется в устной форме.

## **Темы рефератов:**

- 1. Влияние процессов информатизации общества на развитие информатизации образования.
- 2. Цели и направления внедрения электронных изданий и ресурсов в образование.
- 3. Система требований к созданию и использованию образовательных электронных изданий и ресурсов.
- 4. Перспективы использования образовательных электронных изданий и ресурсов, реализованных на базе мультимедийных технологий.
- 5. Роль информации в экономике. Информационные технологии в современном обществе.
- 6. Современное состояние систем обработки данных и телекоммуникаций.
- 7. Современные аппаратные и программные средства.
- 8. Видео-телеконференции в системе дистанционного обучения.
- 9. Зарубежный опыт применения электронных изданий и ресурсов в образовании.
- 10. Положительные и отрицательные аспекты внедрения образовательных электронных изданий и ресурсов.
- 11. Формирование профессиональной готовности педагогов к использованию электронных изданий и ресурсов в образовании.
- 12. Гипертекстовые и гипермедиа технологии в создании и применении образовательных электронных изданий и ресурсов.
- 13. Особенности апробации и экспертизы образовательных электронных изданий и ресурсов.
- 14. Использование сервисов телекоммуникационных сетей в образовании.
- 15. Учебно-методический комплекс на базе мультимедийных образовательных электронных изданий и ресурсов.

## *Критерии оценки реферата*

Опенка 5 ставится, если выполнены все требования к написанию и зашите реферата: обозначена проблема и обоснована её актуальность, сделан краткий анализ различных точек зрения на рассматриваемую проблему и логично изложена собственная позиция, сформулированы выводы, тема раскрыта полностью, выдержан объём, соблюдены требования к внешнему оформлению, даны правильные ответы на дополнительные вопросы.

Оценка 4 – основные требования к реферату и его защите выполнены, но при этом допущены недочёты. В частности, имеются неточности в изложении материала; отсутствует логическая последовательность в суждениях; не выдержан объём реферата; имеются упущения в оформлении; на дополнительные вопросы при защите даны неполные ответы.

**Оценка 3** - имеются существенные отступления от требований к реферированию. В частности: тема освещена лишь частично; допущены фактические ошибки в содержании реферата или при ответе на дополнительные вопросы; во время защиты отсутствует вывод.

Оценка 2 - тема реферата не раскрыта, обнаруживается существенное непонимание проблемы.

Оценка 1 - реферат не представлен.

#### 8.2. Показатели и критерии оценки результатов освоения дисциплины.

Средним баллом за дисциплину является средний балл за текущую учебную леятельность.

Механизм конвертации результатов изучения студентом дисциплины в оценки по традиционной (государственной) шкале и шкале ECTS представлен в таблице.

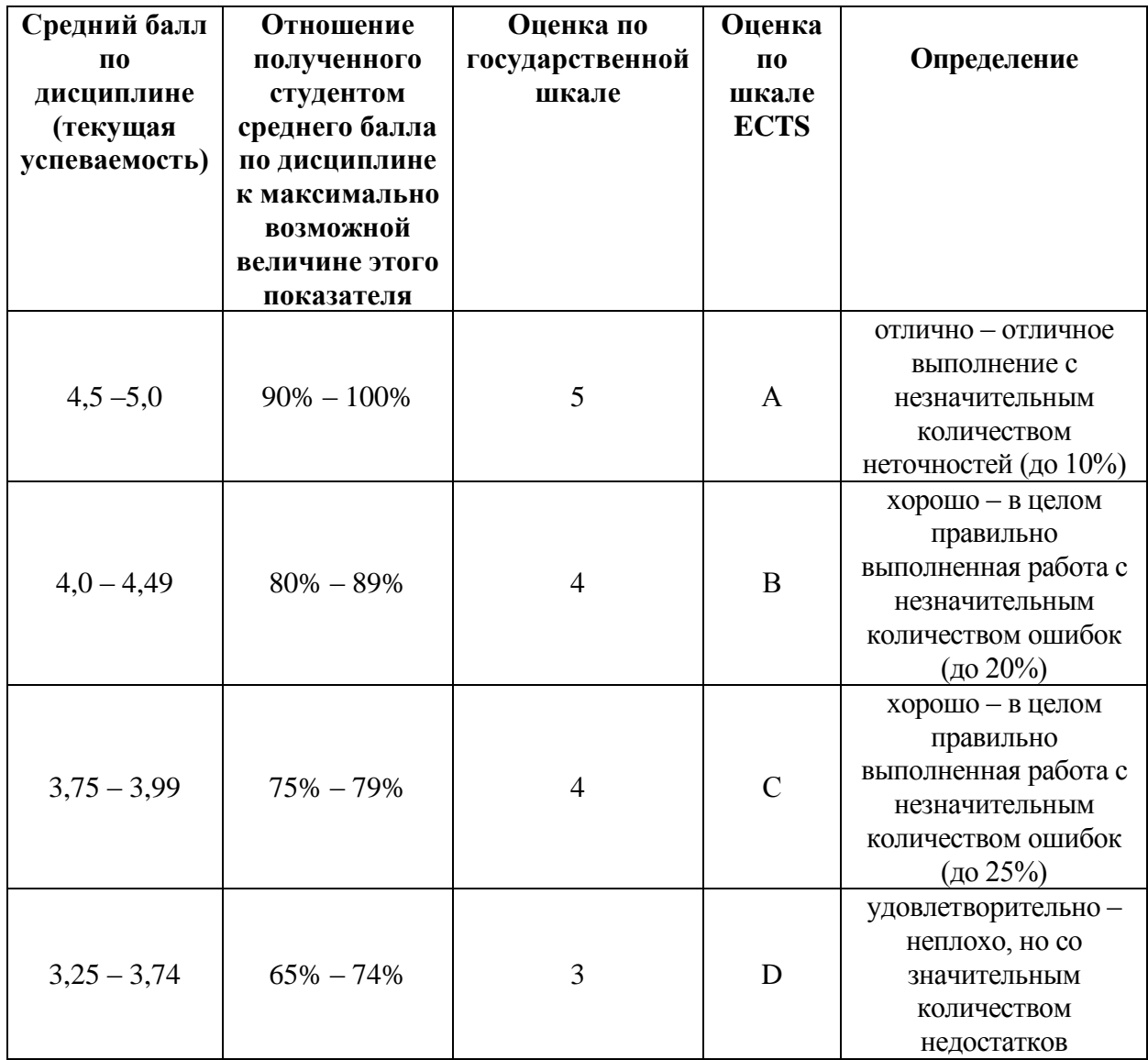

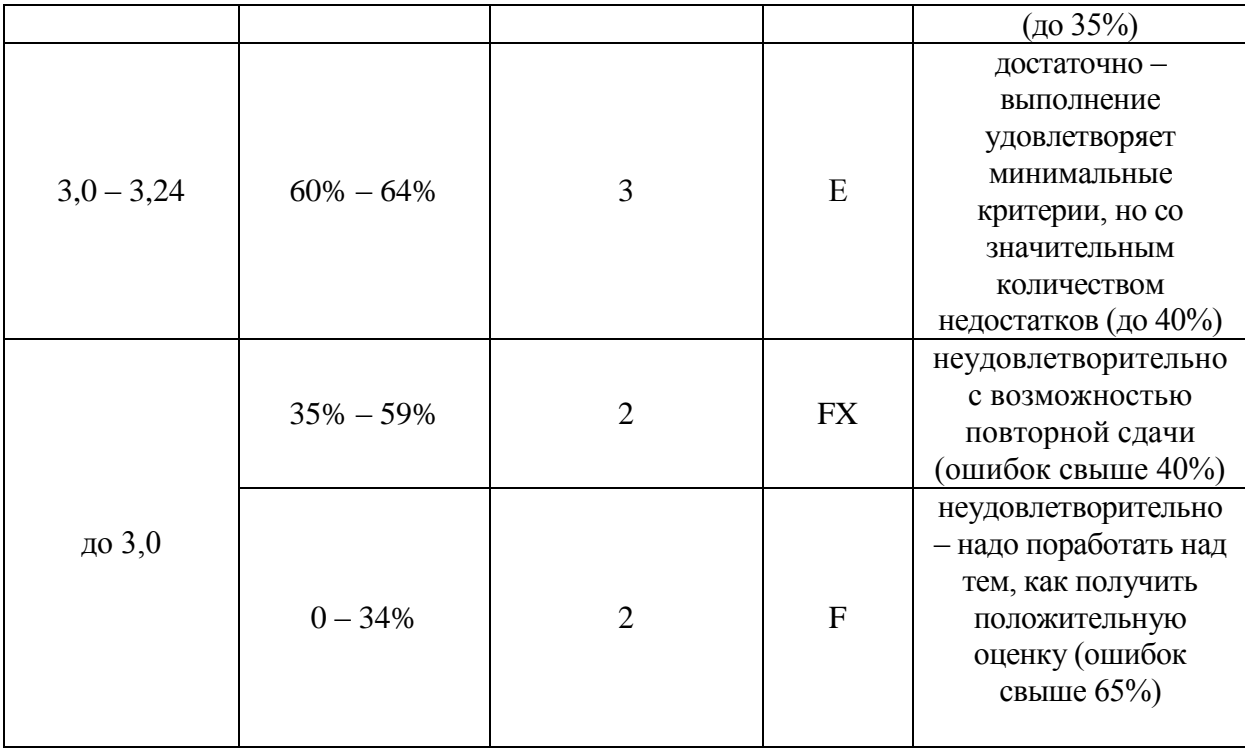

#### 8.3. Критерии оценки работы студента.

При усвоении каждой темы за текущую учебную деятельность студента выставляются оценки по 5-балльной (государственной) шкале. Оценка за каждое задание в процессе текущей учебной деятельности определяется на основе процентного отношения операций, правильно выполненных студентом во время выполнения задания:

- $-90-100\% \langle 5 \rangle$
- $-75-89\% \langle 4 \rangle$
- $-60-74\% \langle 3 \rangle$
- менее  $60\% \langle 2 \rangle$

Если на занятии студент выполняет несколько заданий, оценка за каждое задание выставляется отлельно.

8.3.1. Типовые контрольные задания или иные материалы, необходимые для оценки знаний, умений, навыков и (или опыта деятельности, характеризующие этапы формирования компетенций в процессе освоения образовательной программы)

Раздел 1. Основные понятия информационно-коммуникационных технологий. Текстовый процессор, система электронных таблиц

Тема 1.2. Стандартные программы Windows. Графические редакторы. Архивация файлов. Программа WinZip. Антивирусный пакет «Microsoft Security Essentials». Назначение и функциональные возможности текстового процессора MS Word.

#### Основы работы.

Тема 1.3. Графические возможности MS Word. Таблицы, колонки, объекты. Основы работы в среде табличного процессора MS Excel.

#### ПРАКТИЧЕСКАЯ РАБОТА 3. Редактирование и форматирование документов в MS Word

#### Индивидуальное задание №3

1. Найдите в файле «Страноведческие ресурсы» текст о туристических достопримечательностях трех стран, указанных в номере варианта, и скопируйте его в

новый файл MS Word, причем информация по каждой стране должна начинаться с новой страницы.

2. Текст по второй стране должен располагаться на альбомных страницах, остальные – книжные. Нумерация страниц должна начинаться с номера страницы, совпадающего с номером варианта, на альбомных страницах нумерации нет.

3. Выделите первый абзац жирным курсивом, второй абзац подчеркните, названия курортов выделите курсивом. Отформатируйте абзацы в соответствии с заданием по номеру варианта. Создайте сноски для элементов по Вашему номеру варианта.

4. Для каждой страны внесите иллюстрацию туристических ресурсов, указав автоматическую нумерацию рисунков. На первой странице создайте оглавление в два уровня – страны и их туристические регионы, на последней – список иллюстраций.

5. Сделайте гиперссылки от заголовков стран к оглавлению на первой странице (текст гиперссылки – «к оглавлению»).

6. Создайте различные колонтитулы для четных и нечетных страниц документа – на нечетных разместите текст «Страноведческие ресурсы», а на четных – Вашу фамилию, группу, дату и время выполнения задания.

## *Вариант 1*.

- 1. Голландия (полуторный интервал, отступ перед абзацем 6 пт, выравнивание по ширине, шрифт Comic, размер 13), сноска «Амстердам».
- 2. Индия (двойной интервал, отступ после абзаца 18 пт, выравнивание по левому краю, шрифт Courier, размер 16) сноска «горный туризм».
- 3. Франция (одинарный интервал, отступ перед абзацем 12 пт, выравнивание по ширине, шрифт Arial, размер 15), сноска «ЕС».

## *Вариант 2.*

- 1. Бразилия (двойной интервал, отступ после абзаца 18 пт, выравнивание по левому краю, шрифт Courier, размер 16), сноска «Амазония».
- 2. Болгария (полуторный интервал, отступ перед абзацем 12 пт, выравнивание по ширине, шрифт Comic, размер 15), сноска «Золотые пески».
- 3. Израиль (одинарный интервал, отступ перед абзацем 6 пт, выравнивание по ширине, шрифт Arial, размер 11), сноска «шалом».

## *Вариант 3.*

- 1. Югославия (полуторный интервал, отступ перед абзацем 12 пт, выравнивание по ширине, шрифт Courier, размер 15), сноска «Хорватия».
- 2. Турция (двойной интервал, отступ после абзаца 10 пт, выравнивание по левому краю, шрифт Arial, размер 16) ), сноска «турки».
- 3. Мексика (одинарный интервал, отступ перед абзацем 6 пт, выравнивание по ширине, шрифт Comic, размер 11), сноска «пирамида».

#### *Вариант 4.*

- 1. Венгрия(полуторный интервал, отступ перед абзацем 6 пт, выравнивание по ширине, шрифт Comic, размер 13), сноска «Римской империи».
- 2. Греция (двойной интервал, отступ после абзаца 18 пт, выравнивание по левому краю, шрифт Courier, размер 16) сноска «Аполлон».
- 3. Румыния (одинарный интервал, отступ перед абзацем 12 пт, выравнивание по ширине, шрифт Arial, размер 15), сноска «яхтинг».

## *Вариант 5.*

- 1. Великобритания (двойной интервал, отступ после абзаца 18 пт, выравнивание по левому краю, шрифт Courier, размер 16), сноска «Стоунхендж».
- 2. Арабские страны ЮЗ Азии (полуторный интервал, отступ перед абзацем 12 пт, выравнивание по ширине, шрифт Comic, размер 15), сноска «нефть».
- 3. Германия (одинарный интервал, отступ перед абзацем 6 пт, выравнивание по ширине, шрифт Arial, размер 11), сноска «альпинизм».

## *Вариант 6.*

- 1. Испания (полуторный интервал, отступ перед абзацем 12 пт, выравнивание по ширине, шрифт Courier, размер 15), сноска «Колумб».
- 2. Швейцария (двойной интервал, отступ после абзаца 10 пт, выравнивание по левому краю, шрифт Arial, размер 16) ), сноска «монархия».
- 3. Польша (одинарный интервал, отступ перед абзацем 6 пт, выравнивание по ширине, шрифт Comic, размер 11), сноска «Ленин».

## *Вариант 7.*

- 1. Франция (одинарный интервал, отступ перед абзацем 12 пт, выравнивание по ширине, шрифт Arial, размер 15), сноска «ЕС».
- 1. Бразилия (двойной интервал, отступ перед абзацем 18 пт, выравнивание по левому краю, шрифт Courier, размер 16), сноска «Амазония».
- 2. Индия (двойной интервал, отступ после абзаца 18 пт, выравнивание по левому краю, шрифт Courier, размер 16) сноска «горный туризм».

## *Вариант 8.*

- 2. Болгария (полуторный интервал, отступ перед абзацем 12 пт, выравнивание по ширине, шрифт Comic, размер 15), сноска «Золотые пески».
- 3. Голландия (полуторный интервал, отступ после абзаца 6 пт, выравнивание по ширине, шрифт Comic, размер 13), сноска «Амстердам».
- 3. Израиль (одинарный интервал, отступ перед абзацем 6 пт, выравнивание по ширине, шрифт Arial, размер 11), сноска «шалом».

## *Вариант 9.*

- 1. Мексика (одинарный интервал, отступ перед абзацем 6 пт, выравнивание по ширине, шрифт Comic, размер 11), сноска «пирамида».
- 1. Венгрия(полуторный интервал, отступ перед абзацем 6 пт, выравнивание по ширине, шрифт Courier, размер 13), сноска «Римской империи».
- 2. Турция (двойной интервал, отступ после абзаца 10 пт, выравнивание по левому краю, шрифт Arial, размер 16) ), сноска «турки».

## *Вариант 10.*

- 2. Греция (двойной интервал, отступ после абзаца 18 пт, выравнивание по левому краю, шрифт Comic, размер 16) сноска «Аполлон».
- 3. Югославия (полуторный интервал, отступ перед абзацем 12 пт, выравнивание по ширине, шрифт Courier, размер 15), сноска «Хорватия».
- 3. Румыния (одинарный интервал, отступ перед абзацем 12 пт, выравнивание по ширине, шрифт Arial, размер 15), сноска «яхтинг».

## *Вариант 11.*

1. Германия (одинарный интервал, отступ перед абзацем – 6 пт, выравнивание по ширине, шрифт Arial, размер 11), сноска «альпинизм».

- 1. Испания (полуторный интервал, отступ перед абзацем 12 пт, выравнивание по ширине, шрифт Courier, размер 15), сноска «Колумб».
- 2. Арабские страны ЮЗ Азии (полуторный интервал, отступ перед абзацем 12 пт, выравнивание по ширине, шрифт Comic, размер 15), сноска «нефть».

# *Вариант 12.*

- 2. Швейцария (двойной интервал, отступ после абзаца 10 пт, выравнивание по левому краю, шрифт Arial, размер 16) ), сноска «монархия».
- 3. Великобритания (двойной интервал, отступ после абзаца 18 пт, выравнивание по левому краю, шрифт Courier, размер 16), сноска «Стоунхендж».
- 3. Польша (одинарный интервал, отступ перед абзацем 6 пт, выравнивание по ширине, шрифт Comic, размер 11), сноска «Ленин».

## *Вариант 13.*

- 1. Израиль (одинарный интервал, отступ перед абзацем 6 пт, выравнивание по ширине, шрифт Arial, размер 11), сноска «шалом».
- 2. Голландия (полуторный интервал, отступ перед абзацем 6 пт, выравнивание по ширине, шрифт Comic, размер 13), сноска «Амстердам».
- 3. Франция (одинарный интервал, отступ перед абзацем 12 пт, выравнивание по ширине, шрифт Arial, размер 15), сноска «ЕС».

# *Вариант 14.*

- 4. Бразилия (двойной интервал, отступ после абзаца 18 пт, выравнивание по левому краю, шрифт Courier, размер 16), сноска «Амазония».
- 5. Болгария (полуторный интервал, отступ перед абзацем 12 пт, выравнивание по ширине, шрифт Comic, размер 15), сноска «Золотые пески».
- 6. Индия (двойной интервал, отступ после абзаца 18 пт, выравнивание по левому краю, шрифт Courier, размер 16) сноска «горный туризм».

## *Вариант 15.*

- 1. Румыния (одинарный интервал, отступ перед абзацем 12 пт, выравнивание по ширине, шрифт Courier, размер 15), сноска «яхтинг».
- 1. Турция (двойной интервал, отступ после абзаца 10 пт, выравнивание по левому краю, шрифт Arial, размер 16) ), сноска «турки».
- 2. Мексика (одинарный интервал, отступ перед абзацем 6 пт, выравнивание по ширине, шрифт Comic, размер 11), сноска «пирамида».

## *Вариант 16.*

- 2. Венгрия(полуторный интервал, отступ перед абзацем 6 пт, выравнивание по ширине, шрифт Comic, размер 13), сноска «Римской империи».
- 3. Греция (двойной интервал, отступ после абзаца 18 пт, выравнивание по левому краю, шрифт Arial, размер 16) сноска «Аполлон».
- 3. Югославия (полуторный интервал, отступ перед абзацем 12 пт, выравнивание по ширине, шрифт Courier, размер 15), сноска «Хорватия».

## *Вариант 17.*

1. Испания (полуторный интервал, отступ перед абзацем – 12 пт, выравнивание по ширине, шрифт Courier, размер 15), сноска «Колумб».

- 2. Великобритания (двойной интервал, отступ после абзаца 18 пт, выравнивание по левому краю, шрифт Arial, размер 16), сноска «Стоунхендж».
- 3. Арабские страны ЮЗ Азии (полуторный интервал, отступ перед абзацем 12 пт, выравнивание по ширине, шрифт Comic, размер 15), сноска «нефть».

# *Вариант 18.*

- 1. Германия (одинарный интервал, отступ перед абзацем 6 пт, выравнивание по ширине, шрифт Courier, размер 11), сноска «альпинизм».
- 1. Швейцария (двойной интервал, отступ после абзаца 10 пт, выравнивание по левому краю, шрифт Arial, размер 16) ), сноска «монархия».
- 2. Польша (одинарный интервал, отступ перед абзацем 6 пт, выравнивание по ширине, шрифт Comic, размер 11), сноска «Ленин».

## *Вариант 19.*

- 1. Бразилия (двойной интервал, отступ перед абзацем 18 пт, выравнивание по левому краю, шрифт Courier, размер 16), сноска «Амазония».
- 2. Индия (двойной интервал, отступ после абзаца 18 пт, выравнивание по левому краю, шрифт Courier, размер 16) сноска «горный туризм».
- 3. Голландия (полуторный интервал, отступ после абзаца 6 пт, выравнивание по ширине, шрифт Comic, размер 13), сноска «Амстердам».

# *Вариант 20.*

- 1. Болгария (полуторный интервал, отступ перед абзацем 12 пт, выравнивание по ширине, шрифт Comic, размер 15), сноска «Золотые пески».
- 1. Франция (одинарный интервал, отступ перед абзацем 12 пт, выравнивание по ширине, шрифт Arial, размер 15), сноска «ЕС».
- 2. Израиль (одинарный интервал, отступ перед абзацем 6 пт, выравнивание по ширине, шрифт Arial, размер 11), сноска «шалом».

## *Вариант 21.*

- 1. Мексика (одинарный интервал, отступ перед абзацем 6 пт, выравнивание по ширине, шрифт Comic, размер 11), сноска «пирамида».
- 4. Венгрия(полуторный интервал, отступ перед абзацем 6 пт, выравнивание по ширине, шрифт Courier, размер 13), сноска «Римской империи».
- 2. Турция (двойной интервал, отступ после абзаца 10 пт, выравнивание по левому краю, шрифт Arial, размер 16) ), сноска «турки».

## *Вариант 22.*

- 1. Греция (двойной интервал, отступ после абзаца 18 пт, выравнивание по левому краю, шрифт Comic, размер 16) сноска «Аполлон».
- 3. Югославия (полуторный интервал, отступ перед абзацем 12 пт, выравнивание по ширине, шрифт Courier, размер 15), сноска «Хорватия».
- 2. Румыния (одинарный интервал, отступ перед абзацем 12 пт, выравнивание по ширине, шрифт Arial, размер 15), сноска «яхтинг».

# *Вариант 23.*

- 1. Германия (одинарный интервал, отступ перед абзацем 6 пт, выравнивание по ширине, шрифт Arial, размер 11), сноска «альпинизм».
- 4. Испания (полуторный интервал, отступ перед абзацем 12 пт, выравнивание по ширине, шрифт Courier, размер 15), сноска «Колумб».

2. Арабские страны ЮЗ Азии (полуторный интервал, отступ перед абзацем – 12 пт, выравнивание по ширине, шрифт Comic, размер 15), сноска «нефть».

# *Вариант 24.*

- 1. Швейцария (двойной интервал, отступ после абзаца 10 пт, выравнивание по левому краю, шрифт Arial, размер 16) ), сноска «монархия».
- 2. Великобритания (двойной интервал, отступ после абзаца 18 пт, выравнивание по левому краю, шрифт Courier, размер 16), сноска «Стоунхендж».
- 3. Польша (одинарный интервал, отступ перед абзацем 6 пт, выравнивание по ширине, шрифт Comic, размер 11), сноска «Ленин».

## *Вариант 25.*

- 1. Голландия (полуторный интервал, отступ перед абзацем 6 пт, выравнивание по ширине, шрифт Comic, размер 13), сноска «Амстердам».
- 2. Индия (двойной интервал, отступ после абзаца 18 пт, выравнивание по левому краю, шрифт Courier, размер 16) сноска «горный туризм».
- 3. Франция (одинарный интервал, отступ перед абзацем 12 пт, выравнивание по ширине, шрифт Arial, размер 15), сноска «ЕС».

## *Вариант 26.*

- 1. Бразилия (двойной интервал, отступ после абзаца 18 пт, выравнивание по левому краю, шрифт Courier, размер 16), сноска «Амазония».
- 2. Болгария (полуторный интервал, отступ перед абзацем 12 пт, выравнивание по ширине, шрифт Comic, размер 15), сноска «Золотые пески».
- 3. Израиль (одинарный интервал, отступ перед абзацем 6 пт, выравнивание по ширине, шрифт Arial, размер 11), сноска «шалом».

## *Вариант 27.*

- 1. Югославия (полуторный интервал, отступ перед абзацем 12 пт, выравнивание по ширине, шрифт Courier, размер 15), сноска «Хорватия».
- 2. Турция (двойной интервал, отступ после абзаца 10 пт, выравнивание по левому краю, шрифт Arial, размер 16) ), сноска «турки».
- 3. Мексика (одинарный интервал, отступ перед абзацем 6 пт, выравнивание по ширине, шрифт Comic, размер 11), сноска «пирамида».

#### *Вариант 28.*

- 1. Венгрия(полуторный интервал, отступ перед абзацем 6 пт, выравнивание по ширине, шрифт Comic, размер 13), сноска «Римской империи».
- 2. Греция (двойной интервал, отступ после абзаца 18 пт, выравнивание по левому краю, шрифт Courier, размер 16) сноска «Аполлон».
- 3. Румыния (одинарный интервал, отступ перед абзацем 12 пт, выравнивание по ширине, шрифт Arial, размер 15), сноска «яхтинг».

## *Вариант 29.*

- 1. Великобритания (двойной интервал, отступ после абзаца 18 пт, выравнивание по левому краю, шрифт Courier, размер 16), сноска «Стоунхендж».
- 2. Арабские страны ЮЗ Азии (полуторный интервал, отступ перед абзацем 12 пт, выравнивание по ширине, шрифт Comic, размер 15), сноска «нефть».

3. Германия (одинарный интервал, отступ перед абзацем – 6 пт, выравнивание по ширине, шрифт Arial, размер 11), сноска «альпинизм».

# *Вариант 30.*

- 1. Испания (полуторный интервал, отступ перед абзацем 12 пт, выравнивание по ширине, шрифт Courier, размер 15), сноска «Колумб».
- 2. Швейцария (двойной интервал, отступ после абзаца 10 пт, выравнивание по левому краю, шрифт Arial, размер 16) ), сноска «монархия».
- 3. Польша (одинарный интервал, отступ перед абзацем 6 пт, выравнивание по ширине, шрифт Comic, размер 11), сноска «Варшава».

# **Раздел 2. Технологии баз данных. Технологии создания презентаций**

Тема 6.1 Введение в базы данных. Понятие и концепция базы данных. Модели данных. СУБД MS Access. Общие сведения о работе в MS Access

# **ПРАКТИЧЕСКАЯ РАБОТА №6. Табличный процессор MS Excel. Основы работы**

# *Индивидуальное задание №6*

- 1. Создать бланк «График загрузки call-центров звонками по городам» при проведении прямой линии с Президентом с помощью функций автозаполнения (Приложение 1, с. 103).
- 2. Произвести форматирование ячеек (используя функцию автоформатирования).
- 3. Заполнить таблицу данными, используя фикции копирования, заполнения и вставки.
- 4. Ввести примечания в ключевые ячейки таблицы.
- 5. Используя функцию автосуммирования, вычислить объем загрузки call-центров указанных городов:
	- а) за каждое число (по столбцам, строка «Итого»);
	- б) за месяц в целом (по строкам, столбец «Всего за месяц»).
- 6. Вычислить значения доли обращений за каждый день по отношению к общей сумме обращений за месяц (строка «ДОЛЯ»).
- 7. Вычислить значения среднего количества обращений за каждый день (строка СРЗНАЧ), а также максимальное и минимальное количество для каждого дня месяца (строки «Максимум» и «Минимум»).
- 8. Сохранить полученные результаты в рабочей книге и произвести защиту рабочей книги паролем.

*Критерии оценивания компетенций (результатов) по уровням освоения учебного материала:*

1. – репродуктивный (освоение знаний, выполнение деятельности по образцу, инструкции или под руководством), если самостоятельно (или с помощью преподавателя) выполнены все пункты работы;

2. – продуктивный (планирование и самостоятельное выполнение деятельности, решение проблемных задач; применение умений в новых условиях), если выполнены все пункты работы самостоятельно и улучшена точность результата;

3. – творческий (самостоятельное проектирование экспериментальной деятельности; оценка и самооценка инновационной деятельности), если предложен более рациональный алгоритм решения задачи.

## **8.3.2. Методические материалы, определяющие процедуры оценивания знаний, умений, навыков и/или опыта деятельности:**

– оценивание проводится преподавателем в течении всего учебного процесса на основе выполнения текущих контрольных и индивидуальных заданий, самостоятельной работы за компьютером;

– результаты выполнения практических работ предъявляются в виде отчетов в электронном виде в виде файлов ;

– оценивание практических работ осуществляет преподаватель, который проводит практические занятия.

– экзамен принимает комиссия.

#### **9. Методические указания для обучающихся по освоению дисциплины**

Методические указания по дисциплине «Информационно-коммуникационные технологии» разработаны для всех 10-и практических работ курса. Вместе с индивидуальными заданиями по каждой практической работе и вопросами для самостоятельной работы они составляют методический комплект, доступный студентам в электронном виде.

Рекомендации, позволяющие обучающимся оптимальным образом организовать процесс изучения как теоретического учебного материала дисциплины, так и подготовки к практическим занятиям: изучение лекций, коллективное обсуждение тем на практических занятиях, индивидуальная работа за компьютером, самостоятельная работа над текущими темами, самостоятельная работа над индивидуальными заданиями.

По работе студент должен:

- 1. разобрать технологию решения поставленной задачи на основе имеющегося программного обеспечения и возможностей ПК;
- 2. реализовать предложенный алгоритм на основе указанного ПО для решения задачи своего индивидуального варианта задания на ПК;
- 3. выполнить вычисления для всех пунктов индивидуального задания;
- 4. создать все указанные в индивидуальном задании объекты;
- 5. определить все характеристики объектов, создаваемых согласно индивидуального задания;
- 6. создать итоговый файл для своего варианта задания;
- 7. убедиться в корректности полученных результатов;
- 8. отчитаться перед преподавателем по теоретической и практической части индивидуального задания.

# **10. Описание материально-технической базы, необходимой для осуществления образовательного процесса по дисциплине**

Компьютерные классы, лекционные аудитории, оснащенные мультимедийным оборудованием.

## **11. Иные сведения и (или) материалы: (включаются на основании решения кафедры)**

#### **Оформление сведений о дополнении и изменении рабочей программы учебной дисциплины**

Рабочие программы учебных дисциплин ежегодно обсуждаются, актуализируются на заседаниях ПМК, рассматриваются на заседаниях кафедр и утверждаются проректором по учебной работе, информация об изменениях отражается в листе сведений о дополнении и изменении рабочей программы учебной дисциплины. В случае существенных изменений программа полностью переоформляется. Обновленный электронный вариант программы размещается на сервере ГОУ ВПО «ДонАУиГС».

Изменения в РПУД могут вносится в следующих случаях:

– изменение государственных образовательных стандартов или других нормативных документов, в том числе локальных нормативных актов;

– изменение требований работодателей к выпускникам;

– разработка новых методик преподавания и контроля знаний студентов.

Ответственность за актуализацию РПУД несут преподаватели, реализующие дисциплину.

## **СВЕДЕНИЯ О ДОПОЛНЕНИИ И ИЗМЕНЕНИИ РАБОЧЕЙ ПРОГРАММЫ УЧЕБНОЙ ДИСЦИПЛИНЫ НА 20\_\_\_/20\_\_\_ УЧЕБНЫЙ ГОД**

«Название дисциплины»

Направление подготовки

(профиль/магистерская программа)

**ДОПОЛНЕНО** (с указанием раздела РПУД)

**ИЗМЕНЕНО** (с указанием раздела РПУД)

**УДАЛЕНО** (с указанием раздела РПУД)

Реквизиты протокола заседания кафедры

от  $N_2$ 

дата